## 1. Tabla de contenido

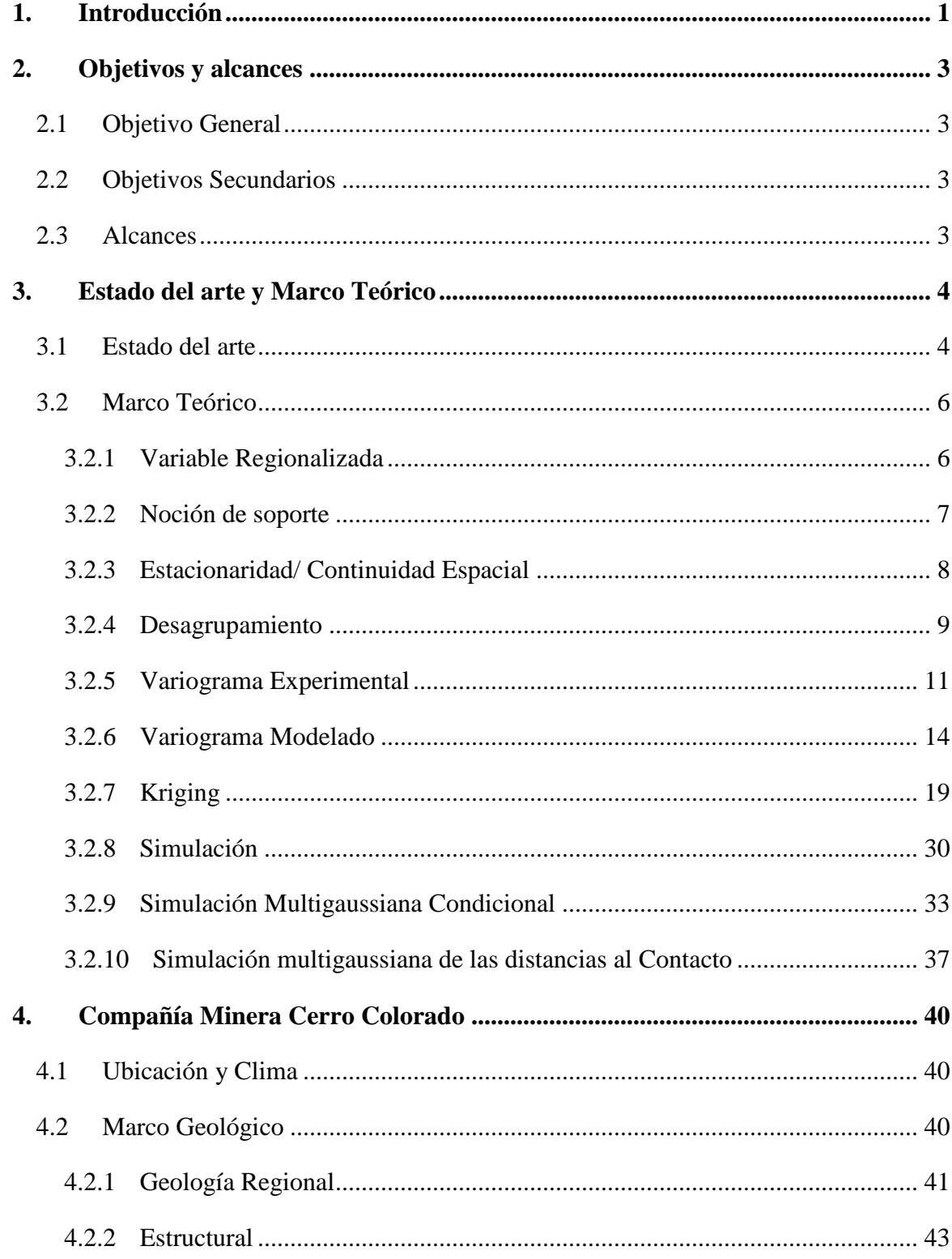

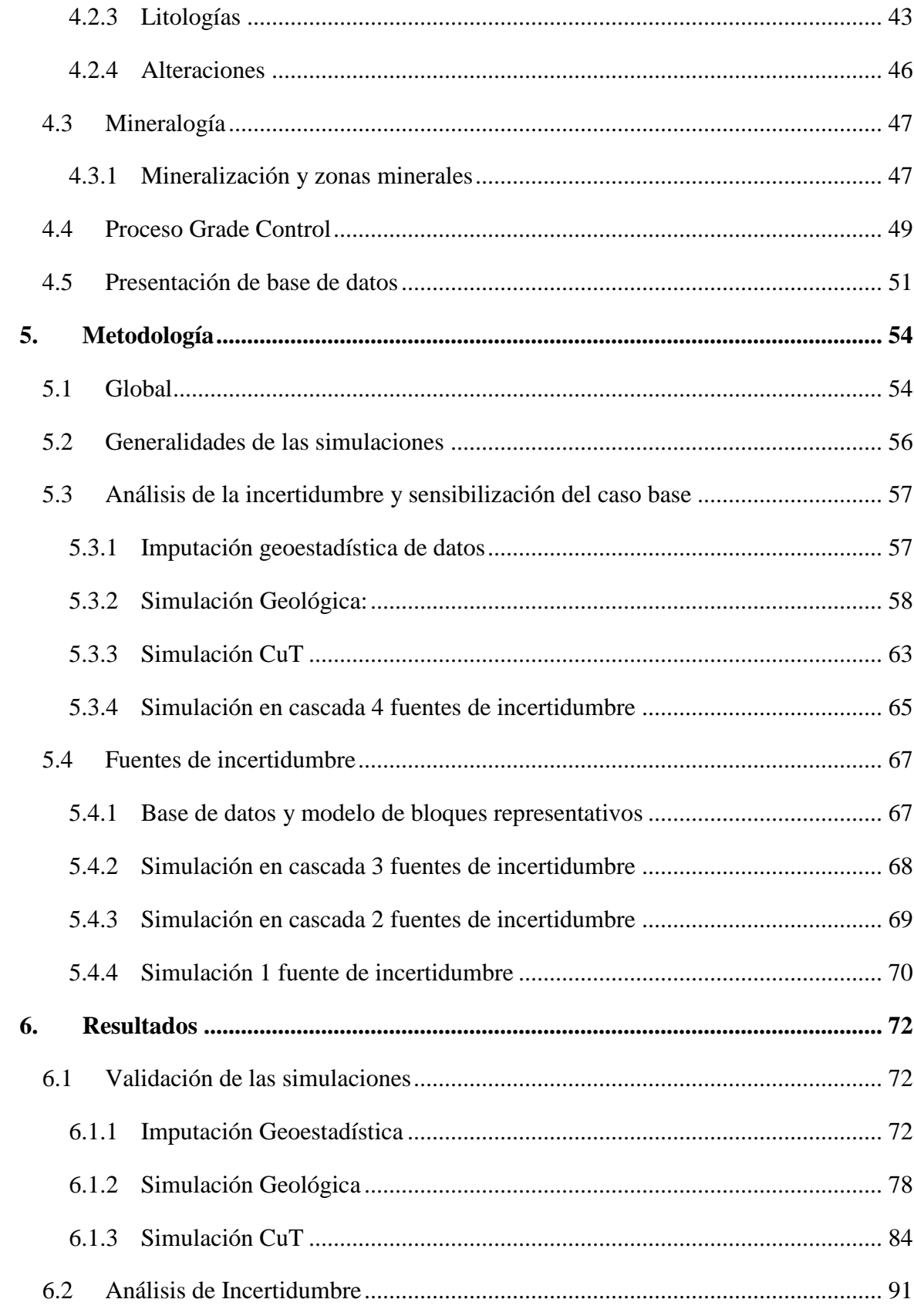

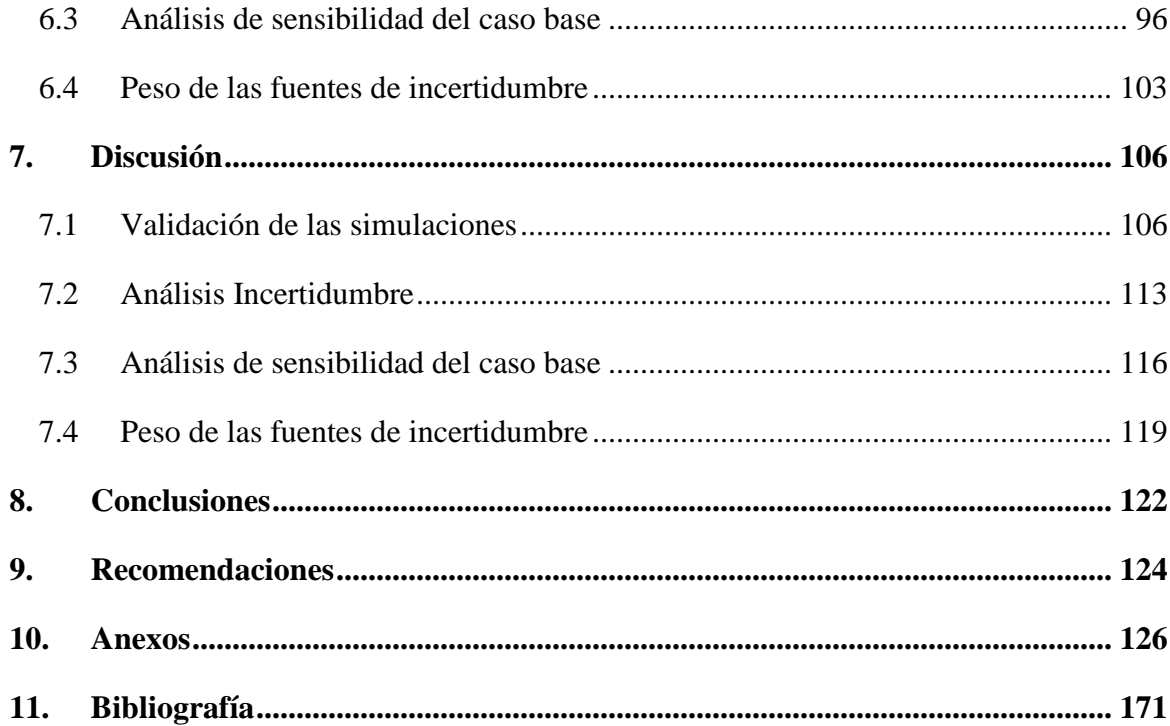

## **2. Índice de Figuras**

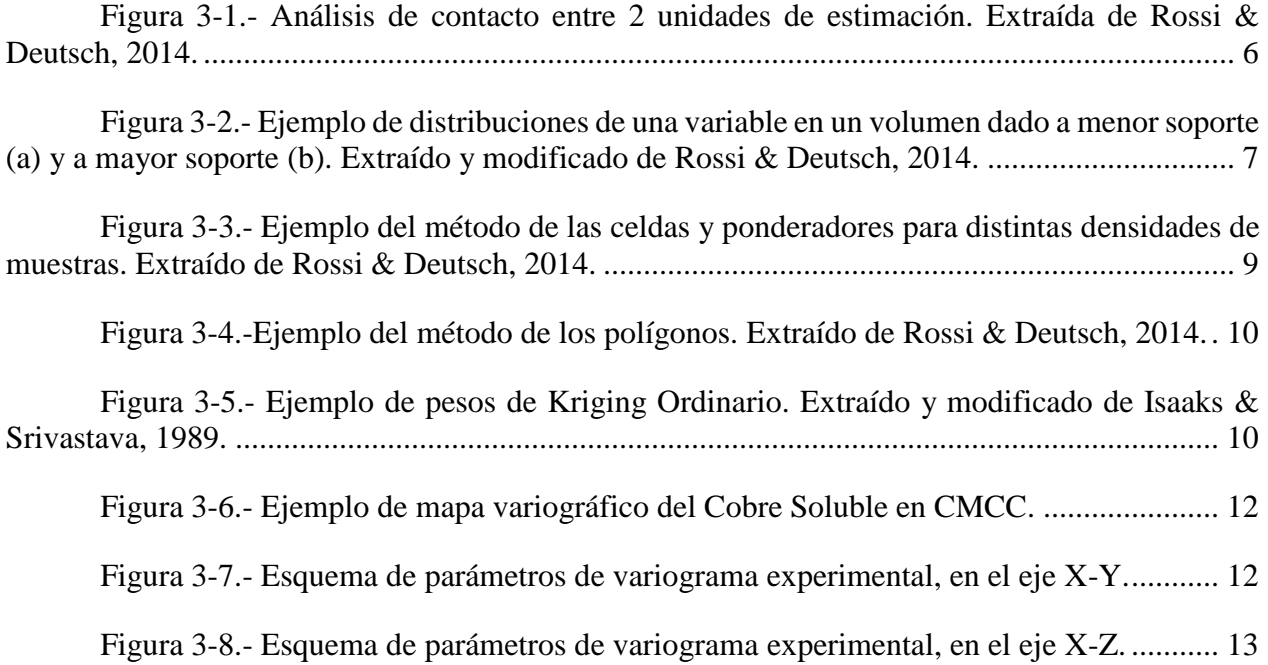

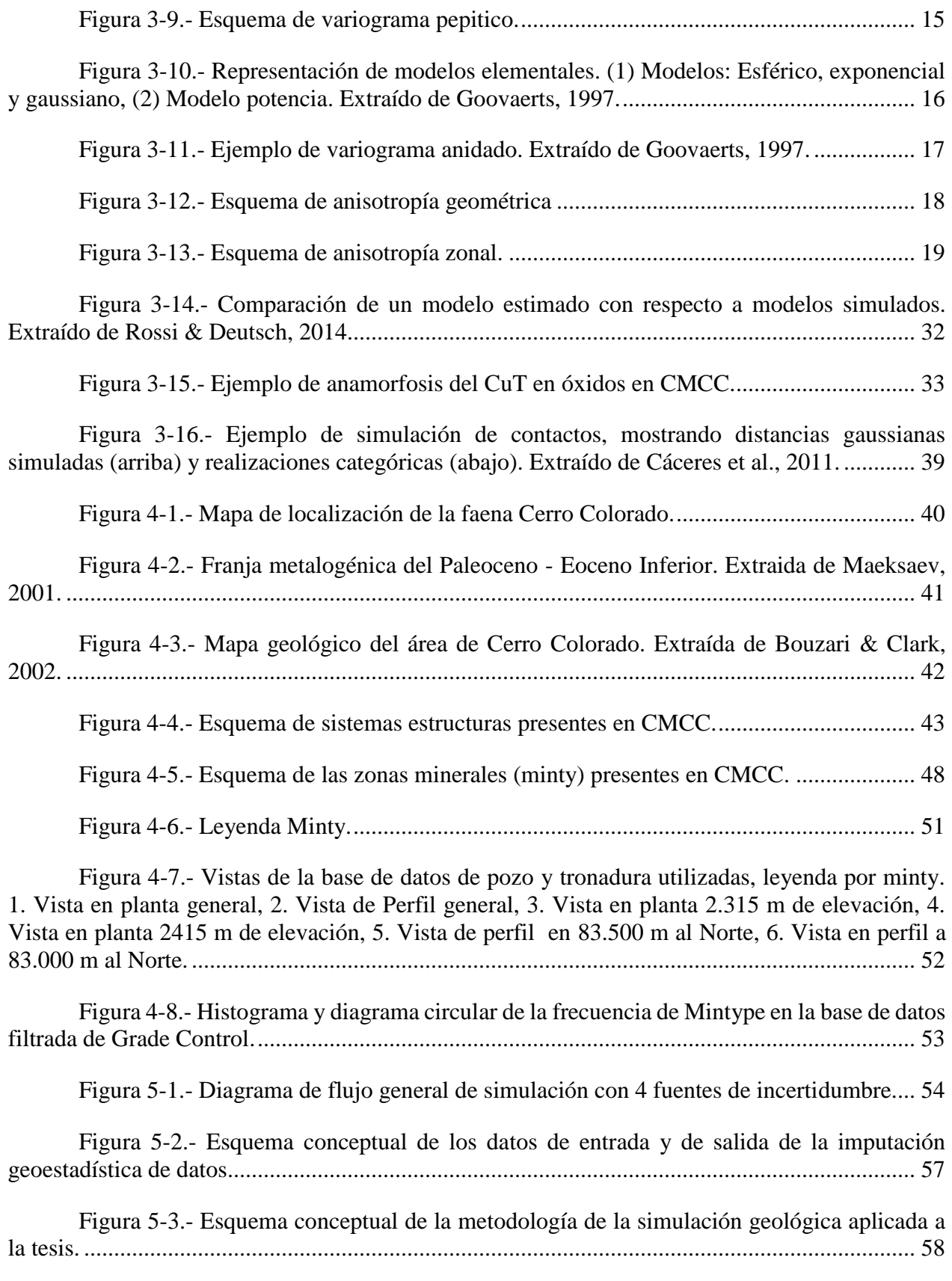

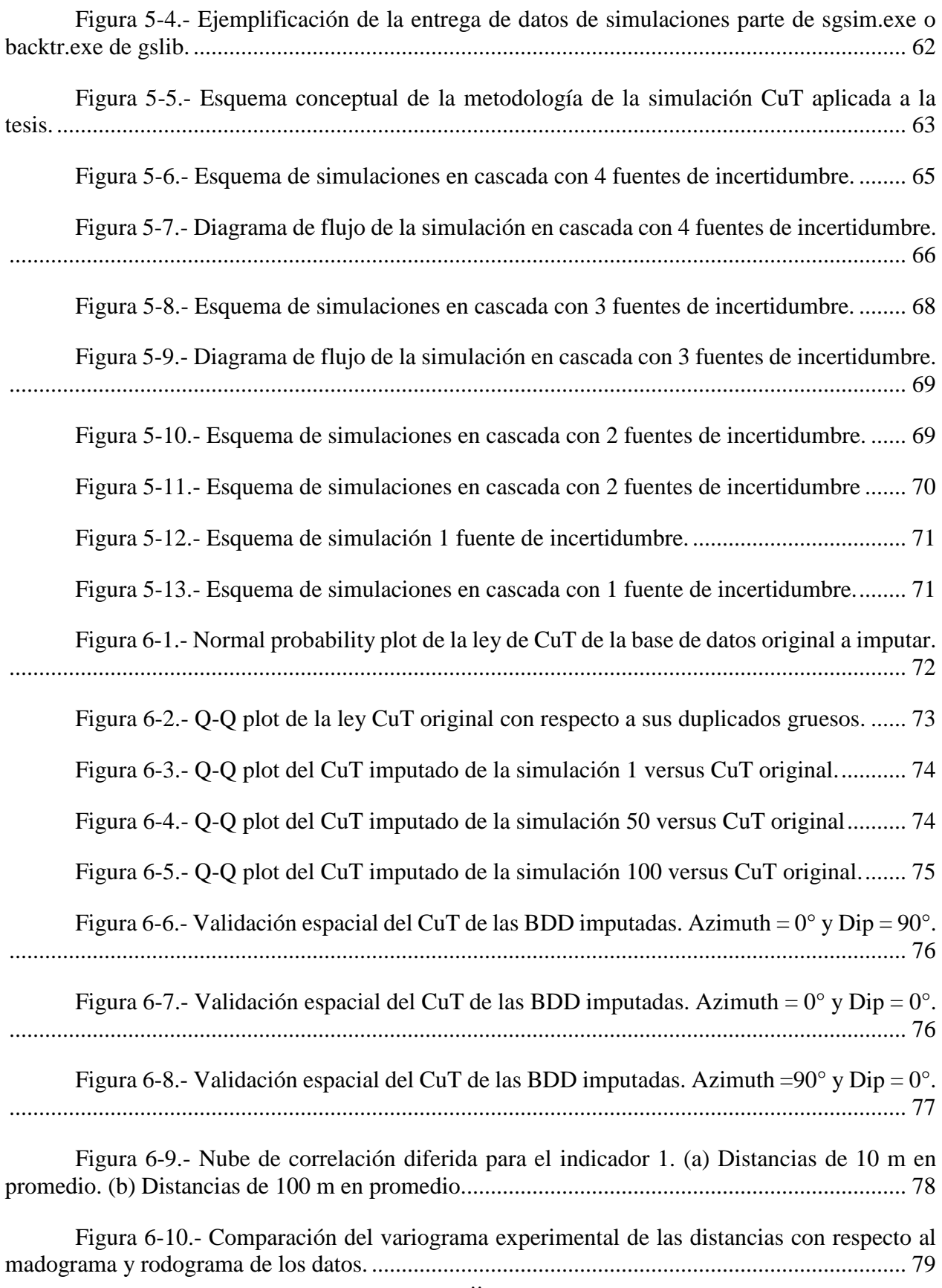

Figura 6-11.- [Variograma de indicadores de las distancias gaussianas, indicador 1.........](file:///C:/Users/Mod%20&%20Res%20SI/Desktop/Tesis/correciones/Formato%20Memoria.docx%23_Toc535411542) 79

Figura 6-12.- [Comparación de proporciones de minty entre la BDD imputada y los nodos](file:///C:/Users/Mod%20&%20Res%20SI/Desktop/Tesis/correciones/Formato%20Memoria.docx%23_Toc535411543)  [simulados. \(a\) BDD y simulación 1, \(b\) BDD y simulación 50, \(c\) BDD y simulación 100.](file:///C:/Users/Mod%20&%20Res%20SI/Desktop/Tesis/correciones/Formato%20Memoria.docx%23_Toc535411543) ...... 80

Figura 6-13.- Validación espacial de la simulación geológica, indicador 1. Azimuth  $=0^{\circ}$  y Dip = 0°. [........................................................................................................................................](file:///C:/Users/Mod%20&%20Res%20SI/Desktop/Tesis/correciones/Formato%20Memoria.docx%23_Toc535411544) 81 Figura 6-14.- [Validación espacial de la simulación geológica, indicador 1. Azimuth =90° y](file:///C:/Users/Mod%20&%20Res%20SI/Desktop/Tesis/correciones/Formato%20Memoria.docx%23_Toc535411545)  Dip = 0°. [........................................................................................................................................](file:///C:/Users/Mod%20&%20Res%20SI/Desktop/Tesis/correciones/Formato%20Memoria.docx%23_Toc535411545) 82 Figura 6-15.- [Validación local de la simulación de distancias para el indicador 1 en la](file:///C:/Users/Mod%20&%20Res%20SI/Desktop/Tesis/correciones/Formato%20Memoria.docx%23_Toc535411546)  [simulación 1. Medias condicionales: \(a\) dirección este, \(b\) dirección norte, \(c\) en profundidad.](file:///C:/Users/Mod%20&%20Res%20SI/Desktop/Tesis/correciones/Formato%20Memoria.docx%23_Toc535411546)  [Variograma modelado y experimental de las distancias gaussianas: \(d\) azimuth: 0° -](file:///C:/Users/Mod%20&%20Res%20SI/Desktop/Tesis/correciones/Formato%20Memoria.docx%23_Toc535411546) dip: 0°, (e) [azimuth: 90° y dip. 0°. \(f\) Gráfico de dispersión muestras vs bloques de las distancias reales....](file:///C:/Users/Mod%20&%20Res%20SI/Desktop/Tesis/correciones/Formato%20Memoria.docx%23_Toc535411546) 83 Figura 6-16.- [Nube de correlación diferida para la minty 1. \(a\) Distancias de 10 m en](file:///C:/Users/Mod%20&%20Res%20SI/Desktop/Tesis/correciones/Formato%20Memoria.docx%23_Toc535411547)  [promedio. \(b\) Distancias de 100 m en promedio...........................................................................](file:///C:/Users/Mod%20&%20Res%20SI/Desktop/Tesis/correciones/Formato%20Memoria.docx%23_Toc535411547) 84 Figura 6-17.- [Comparación del variograma experimental del CuT respecto al madograma y](file:///C:/Users/Mod%20&%20Res%20SI/Desktop/Tesis/correciones/Formato%20Memoria.docx%23_Toc535411548)  [rodograma de los datos..................................................................................................................](file:///C:/Users/Mod%20&%20Res%20SI/Desktop/Tesis/correciones/Formato%20Memoria.docx%23_Toc535411548) 85 Figura 6-18.- [Variograma de indicadores del CuT, minty 1..............................................](file:///C:/Users/Mod%20&%20Res%20SI/Desktop/Tesis/correciones/Formato%20Memoria.docx%23_Toc535411549) 85 Figura 6-19.- [Comparación de proporciones de CuT entre la BDD imputada y los nodos](file:///C:/Users/Mod%20&%20Res%20SI/Desktop/Tesis/correciones/Formato%20Memoria.docx%23_Toc535411550)  [simulados. \(a\) BDD y simulación 1, \(b\) BDD y simulación 50, \(c\) BDD y simulación 100.](file:///C:/Users/Mod%20&%20Res%20SI/Desktop/Tesis/correciones/Formato%20Memoria.docx%23_Toc535411550) ...... 86 Figura 6-20.- Validación espacial de la simulación geoestadística, minty 2. Azimuth  $=0^\circ$  y Dip = 0°. [........................................................................................................................................](file:///C:/Users/Mod%20&%20Res%20SI/Desktop/Tesis/correciones/Formato%20Memoria.docx%23_Toc535411551) 87 Figura 6-21.- [Validación espacial de la simulación geoestadística, minty 2. Azimuth =90°](file:///C:/Users/Mod%20&%20Res%20SI/Desktop/Tesis/correciones/Formato%20Memoria.docx%23_Toc535411552)  y Dip = 0°. [.....................................................................................................................................](file:///C:/Users/Mod%20&%20Res%20SI/Desktop/Tesis/correciones/Formato%20Memoria.docx%23_Toc535411552) 88 [Figura 6-22.-Validación local de la simulación de](file:///C:/Users/Mod%20&%20Res%20SI/Desktop/Tesis/correciones/Formato%20Memoria.docx%23_Toc535411553) CuT para el minty 2 en la simulación 1. [Medias condicionales: \(a\) dirección este, \(b\) dirección norte, \(c\) en profundidad. Variograma](file:///C:/Users/Mod%20&%20Res%20SI/Desktop/Tesis/correciones/Formato%20Memoria.docx%23_Toc535411553)  [modelado y experimental de las distancias gaussianas: \(d\) azimuth: 0° -](file:///C:/Users/Mod%20&%20Res%20SI/Desktop/Tesis/correciones/Formato%20Memoria.docx%23_Toc535411553) dip: 0°, (e) azimuth: 90° y [dip. 0°. \(f\) Gráfico de dispersión muestras vs bloques de las distancias reales.](file:///C:/Users/Mod%20&%20Res%20SI/Desktop/Tesis/correciones/Formato%20Memoria.docx%23_Toc535411553) ........................... 89 Figura 6-23.- [Distribución de los bloques en los polvorazos pertenecientes a las fases](file:///C:/Users/Mod%20&%20Res%20SI/Desktop/Tesis/correciones/Formato%20Memoria.docx%23_Toc535411554)  representativas. [..............................................................................................................................](file:///C:/Users/Mod%20&%20Res%20SI/Desktop/Tesis/correciones/Formato%20Memoria.docx%23_Toc535411554) 92 Figura 6-24.- [Distribución global de las distancias del bloque simulado a las muestras.](file:///C:/Users/Mod%20&%20Res%20SI/Desktop/Tesis/correciones/Formato%20Memoria.docx%23_Toc535411555) . 92 Figura 6-25.- [Distribución de la desviación estándar del Cu Fino \(ton\) en los bloques....](file:///C:/Users/Mod%20&%20Res%20SI/Desktop/Tesis/correciones/Formato%20Memoria.docx%23_Toc535411556) 93 Figura 6-26.- [Distribución del coeficiente de variación del Cu Fino. \(a\) Soporte bloques,](file:///C:/Users/Mod%20&%20Res%20SI/Desktop/Tesis/correciones/Formato%20Memoria.docx%23_Toc535411557)  [\(b\) soporte polvorazo.....................................................................................................................](file:///C:/Users/Mod%20&%20Res%20SI/Desktop/Tesis/correciones/Formato%20Memoria.docx%23_Toc535411557) 93

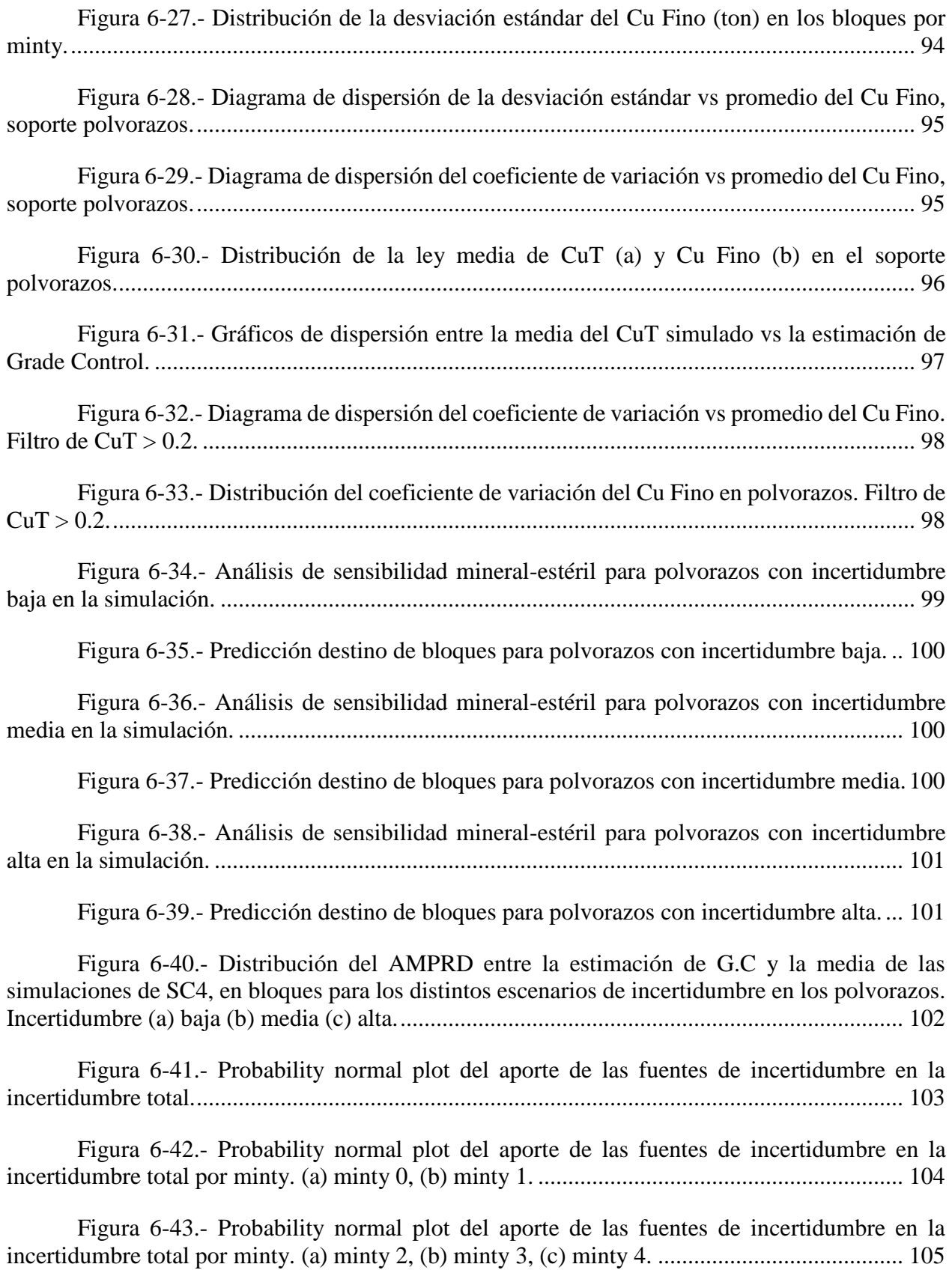

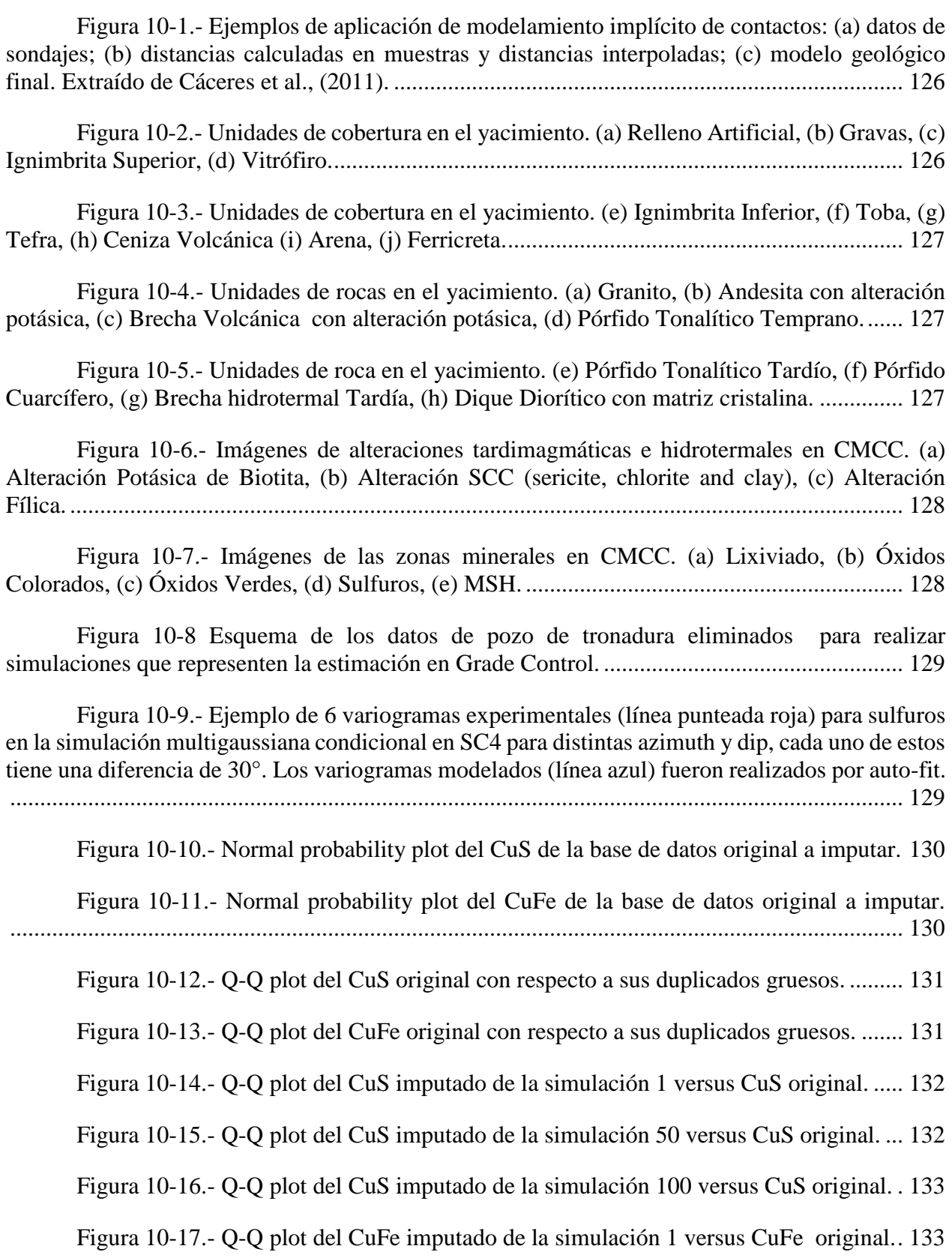

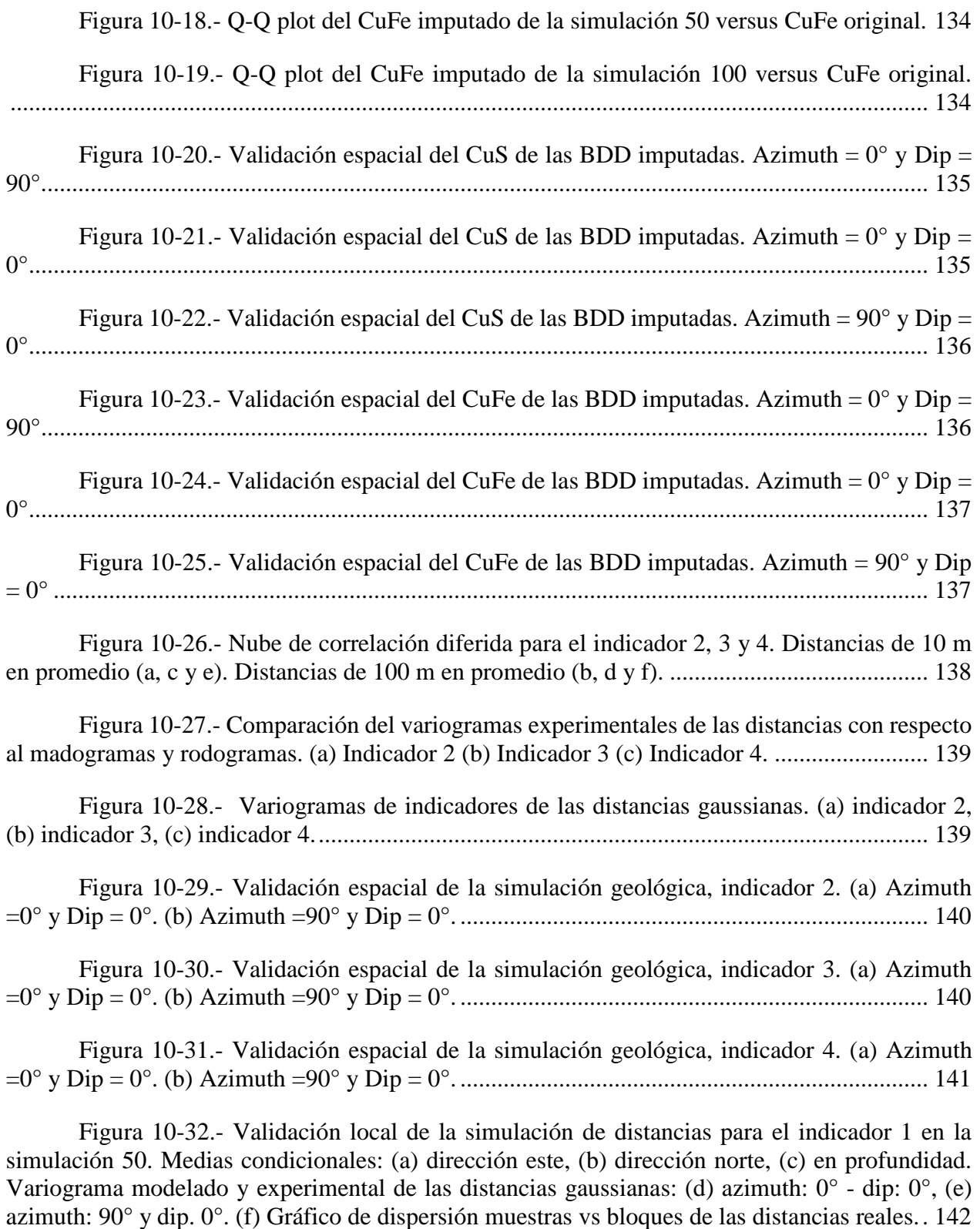

Figura 10-33.- [Validación local de la simulación de distancias para el indicador 1 en la](file:///C:/Users/Mod%20&%20Res%20SI/Desktop/Tesis/correciones/Formato%20Memoria.docx%23_Toc535411607)  [simulación 100. Medias condicionales: \(a\) dirección este, \(b\) dirección norte, \(c\) en profundidad.](file:///C:/Users/Mod%20&%20Res%20SI/Desktop/Tesis/correciones/Formato%20Memoria.docx%23_Toc535411607) 

Variograma modelado y experimental de las distancias gaussianas: (d) azimuth:  $0^{\circ}$  - dip:  $0^{\circ}$ , (e) [azimuth: 90° y dip. 0°. \(f\) Gráfico de dispersión muestras vs bloques de las distancias reales..](file:///C:/Users/Mod%20&%20Res%20SI/Desktop/Tesis/correciones/Formato%20Memoria.docx%23_Toc535411607) 143

Figura 10-34.- [Validación local de la simulación de distancias para el indicador 2 en la](file:///C:/Users/Mod%20&%20Res%20SI/Desktop/Tesis/correciones/Formato%20Memoria.docx%23_Toc535411608)  [simulación 1. Medias condicionales: \(a\) dirección este, \(b\) dirección norte, \(c\) en profundidad.](file:///C:/Users/Mod%20&%20Res%20SI/Desktop/Tesis/correciones/Formato%20Memoria.docx%23_Toc535411608)  [Variograma modelado y experimental de las distancias gaussianas: \(d\) azimuth: 0° -](file:///C:/Users/Mod%20&%20Res%20SI/Desktop/Tesis/correciones/Formato%20Memoria.docx%23_Toc535411608) dip: 0°, (e) [azimuth: 90° y dip. 0°. \(f\) Gráfico de dispersión muestras vs bloques de las distancias reales..](file:///C:/Users/Mod%20&%20Res%20SI/Desktop/Tesis/correciones/Formato%20Memoria.docx%23_Toc535411608) 144

Figura 10-35.- [Validación local de la simulación de distancias para el indicador 3 en la](file:///C:/Users/Mod%20&%20Res%20SI/Desktop/Tesis/correciones/Formato%20Memoria.docx%23_Toc535411609)  [simulación 1. Medias condicionales: \(a\) dirección este, \(b\) dirección norte, \(c\) en profundidad.](file:///C:/Users/Mod%20&%20Res%20SI/Desktop/Tesis/correciones/Formato%20Memoria.docx%23_Toc535411609)  [Variograma modelado y experimental de las distancias gaussianas: \(d\) azimuth: 0° -](file:///C:/Users/Mod%20&%20Res%20SI/Desktop/Tesis/correciones/Formato%20Memoria.docx%23_Toc535411609) dip: 0°, (e) [azimuth: 90° y dip. 0°. \(f\) Gráfico de dispersión muestras vs bloques de las distancias reales..](file:///C:/Users/Mod%20&%20Res%20SI/Desktop/Tesis/correciones/Formato%20Memoria.docx%23_Toc535411609) 145

Figura 10-36.- [Validación local de la simulación de distancias para el indicador 4 en la](file:///C:/Users/Mod%20&%20Res%20SI/Desktop/Tesis/correciones/Formato%20Memoria.docx%23_Toc535411610)  [simulación 1. Medias condicionales: \(a\) dirección este, \(b\) dirección norte, \(c\) en profundidad.](file:///C:/Users/Mod%20&%20Res%20SI/Desktop/Tesis/correciones/Formato%20Memoria.docx%23_Toc535411610)  Variograma modelado y experimental de las distancias gaussianas: (d) azimuth:  $0^{\circ}$  - dip:  $0^{\circ}$ , (e) [azimuth: 90° y dip. 0°. \(f\) Gráfico de dispersión muestras vs bloques de las distancias reales..](file:///C:/Users/Mod%20&%20Res%20SI/Desktop/Tesis/correciones/Formato%20Memoria.docx%23_Toc535411610) 146

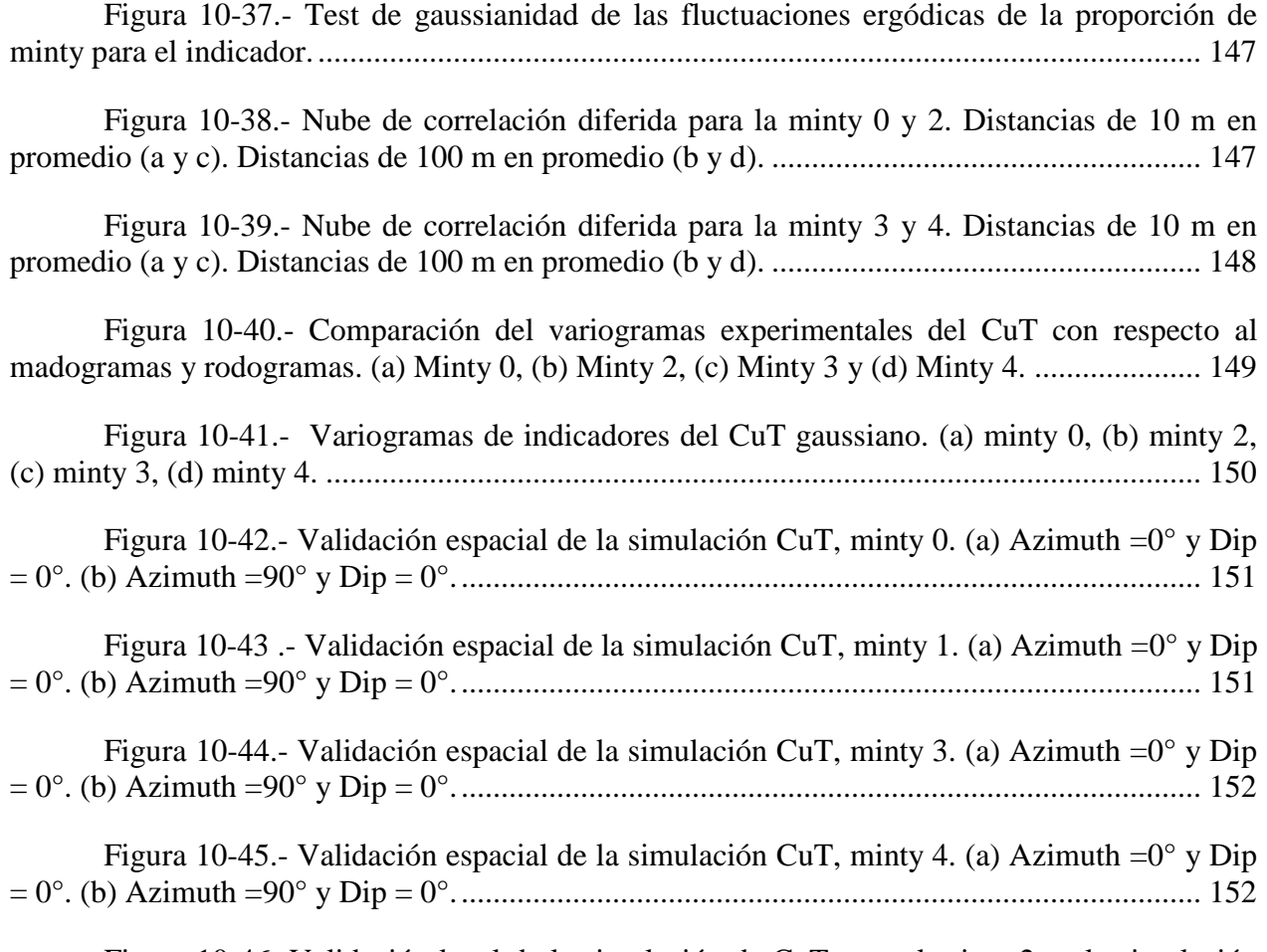

[Figura 10-46.-Validación local de la simulación de CuT para el minty 2 en la simulación](file:///C:/Users/Mod%20&%20Res%20SI/Desktop/Tesis/correciones/Formato%20Memoria.docx%23_Toc535411620)  [50. Medias condicionales: \(a\) dirección este, \(b\) dirección norte, \(c\) en profundidad. Variograma](file:///C:/Users/Mod%20&%20Res%20SI/Desktop/Tesis/correciones/Formato%20Memoria.docx%23_Toc535411620)  [modelado y experimental de las distancias gaussianas: \(d\) azimuth: 0° -](file:///C:/Users/Mod%20&%20Res%20SI/Desktop/Tesis/correciones/Formato%20Memoria.docx%23_Toc535411620) dip: 0°, (e) azimuth: 90° y [dip. 0°. \(f\) Gráfico de dispersión muestras vs bloques de las distancias reales.](file:///C:/Users/Mod%20&%20Res%20SI/Desktop/Tesis/correciones/Formato%20Memoria.docx%23_Toc535411620) ......................... 153

Figura 10-47.- [Validación local de la simulación de CuT para el minty 2 en la simulación](file:///C:/Users/Mod%20&%20Res%20SI/Desktop/Tesis/correciones/Formato%20Memoria.docx%23_Toc535411621)  [100. Medias condicionales: \(a\) dirección este, \(b\) dirección norte, \(c\) en profundidad. Variograma](file:///C:/Users/Mod%20&%20Res%20SI/Desktop/Tesis/correciones/Formato%20Memoria.docx%23_Toc535411621)  [modelado y experimental de las distancias gaussianas: \(d\) azimuth: 0° -](file:///C:/Users/Mod%20&%20Res%20SI/Desktop/Tesis/correciones/Formato%20Memoria.docx%23_Toc535411621) dip: 0°, (e) azimuth: 90° y [dip. 0°. \(f\) Gráfico de dispersión muestras vs bloques de las distancias reales.](file:///C:/Users/Mod%20&%20Res%20SI/Desktop/Tesis/correciones/Formato%20Memoria.docx%23_Toc535411621) ......................... 154

Figura 10-48.- Validación local de la simulación [de CuT para el minty 0 en la simulación](file:///C:/Users/Mod%20&%20Res%20SI/Desktop/Tesis/correciones/Formato%20Memoria.docx%23_Toc535411622)  [1. Medias condicionales: \(a\) dirección este, \(b\) dirección norte, \(c\) en profundidad. Variograma](file:///C:/Users/Mod%20&%20Res%20SI/Desktop/Tesis/correciones/Formato%20Memoria.docx%23_Toc535411622)  [modelado y experimental de las distancias gaussianas: \(d\) azimuth: 0° -](file:///C:/Users/Mod%20&%20Res%20SI/Desktop/Tesis/correciones/Formato%20Memoria.docx%23_Toc535411622) dip: 0°, (e) azimuth: 90° y [dip. 0°. \(f\) Gráfico de dispersión muestras vs bloques de las distancias reales.](file:///C:/Users/Mod%20&%20Res%20SI/Desktop/Tesis/correciones/Formato%20Memoria.docx%23_Toc535411622) ......................... 155

Figura 10-49.- [Validación local de la simulación de CuT para el minty 1 en la simulación](file:///C:/Users/Mod%20&%20Res%20SI/Desktop/Tesis/correciones/Formato%20Memoria.docx%23_Toc535411623)  [1. Medias condicionales: \(a\) dirección este, \(b\) dirección norte, \(c\) en profundidad. Variograma](file:///C:/Users/Mod%20&%20Res%20SI/Desktop/Tesis/correciones/Formato%20Memoria.docx%23_Toc535411623)  [modelado y experimental de las distancias gaussianas: \(d\)](file:///C:/Users/Mod%20&%20Res%20SI/Desktop/Tesis/correciones/Formato%20Memoria.docx%23_Toc535411623) azimuth: 0° - dip: 0°, (e) azimuth: 90° y [dip. 0°. \(f\) Gráfico de dispersión muestras vs bloques de las distancias reales.](file:///C:/Users/Mod%20&%20Res%20SI/Desktop/Tesis/correciones/Formato%20Memoria.docx%23_Toc535411623) ......................... 156

Figura 10-50.- [Validación local de la simulación de CuT para el minty 3 en la simulación](file:///C:/Users/Mod%20&%20Res%20SI/Desktop/Tesis/correciones/Formato%20Memoria.docx%23_Toc535411624)  [1. Medias condicionales: \(a\) dirección este, \(b\) dirección norte, \(c\) en profundidad. Variograma](file:///C:/Users/Mod%20&%20Res%20SI/Desktop/Tesis/correciones/Formato%20Memoria.docx%23_Toc535411624)  [modelado y experimental de las distancias gaussianas: \(d\) azimuth: 0° -](file:///C:/Users/Mod%20&%20Res%20SI/Desktop/Tesis/correciones/Formato%20Memoria.docx%23_Toc535411624) dip: 0°, (e) azimuth: 90° y [dip. 0°. \(f\) Gráfico de dispersión muestras vs bloques de las distancias reales.](file:///C:/Users/Mod%20&%20Res%20SI/Desktop/Tesis/correciones/Formato%20Memoria.docx%23_Toc535411624) ......................... 157

Figura 10-51.- [Validación local de la simulación de CuT para el minty 3 en la simulación](file:///C:/Users/Mod%20&%20Res%20SI/Desktop/Tesis/correciones/Formato%20Memoria.docx%23_Toc535411625)  [1. Medias condicionales: \(a\) dirección este, \(b\) dirección norte, \(c\) en profundidad. Variograma](file:///C:/Users/Mod%20&%20Res%20SI/Desktop/Tesis/correciones/Formato%20Memoria.docx%23_Toc535411625)  modelado y experimental de las distancias gaussianas: (d) azimuth:  $0^{\circ}$  - dip:  $0^{\circ}$ , (e) azimuth:  $90^{\circ}$  y [dip. 0°. \(f\) Gráfico de dispersión muestras vs bloques de las distancias reales.](file:///C:/Users/Mod%20&%20Res%20SI/Desktop/Tesis/correciones/Formato%20Memoria.docx%23_Toc535411625) ......................... 158

Figura 10-52.- [Test de gaussianidad de las fluctuaciones ergódicas del CuT por minty.](file:///C:/Users/Mod%20&%20Res%20SI/Desktop/Tesis/correciones/Formato%20Memoria.docx%23_Toc535411626) 159

Figura 10-53.- [Vista en planta de Simulación 1 de CuT en SC4, cota de 2365 m.](file:///C:/Users/Mod%20&%20Res%20SI/Desktop/Tesis/correciones/Formato%20Memoria.docx%23_Toc535411627) ......... 159

Figura 10-54.- [Vista en planta de Simulación 50 de CuT en SC4, cota de 2365 m.](file:///C:/Users/Mod%20&%20Res%20SI/Desktop/Tesis/correciones/Formato%20Memoria.docx%23_Toc535411628) ....... 160

Figura 10-55.- [Vista en planta de Simulación 100 de CuT en SC4, cota de 2365 m.](file:///C:/Users/Mod%20&%20Res%20SI/Desktop/Tesis/correciones/Formato%20Memoria.docx%23_Toc535411629) ..... 160

Figura 10-56.- [Vista en planta de la base de datos original de CuT, cota de 2365 m.](file:///C:/Users/Mod%20&%20Res%20SI/Desktop/Tesis/correciones/Formato%20Memoria.docx%23_Toc535411630) .... 161

Figura 10-57.- [Vista en planta de la base de datos representativa de CuT, cota de 2365 m.](file:///C:/Users/Mod%20&%20Res%20SI/Desktop/Tesis/correciones/Formato%20Memoria.docx%23_Toc535411631) [.....................................................................................................................................................](file:///C:/Users/Mod%20&%20Res%20SI/Desktop/Tesis/correciones/Formato%20Memoria.docx%23_Toc535411631) 161

Figura 10-58.- [Vista en planta de Simulación geológica 1 en SC4, cota de 2365 m.......](file:///C:/Users/Mod%20&%20Res%20SI/Desktop/Tesis/correciones/Formato%20Memoria.docx%23_Toc535411632) 162

Figura 10-59.- [Vista en planta de Simulación geológica 50 en SC4, cota de 2365 m.....](file:///C:/Users/Mod%20&%20Res%20SI/Desktop/Tesis/correciones/Formato%20Memoria.docx%23_Toc535411633) 162

Figura 10-60.- [Vista en planta de Simulación geológica 100 en SC4, cota de 2365 m...](file:///C:/Users/Mod%20&%20Res%20SI/Desktop/Tesis/correciones/Formato%20Memoria.docx%23_Toc535411634) 163

Figura 10-61.- [Vista en planta de la BDD original de la minty, cota de 2365 m.](file:///C:/Users/Mod%20&%20Res%20SI/Desktop/Tesis/correciones/Formato%20Memoria.docx%23_Toc535411635) ........... 163

Figura 10-62.- [Vista en planta de la BDD representativa de la minty, cota de 2365 m.](file:///C:/Users/Mod%20&%20Res%20SI/Desktop/Tesis/correciones/Formato%20Memoria.docx%23_Toc535411636) . 164 Figura 10-63.- [Distribución de las distancias a la muestra de los bloques simulados por](file:///C:/Users/Mod%20&%20Res%20SI/Desktop/Tesis/correciones/Formato%20Memoria.docx%23_Toc535411637)  [minty............................................................................................................................................](file:///C:/Users/Mod%20&%20Res%20SI/Desktop/Tesis/correciones/Formato%20Memoria.docx%23_Toc535411637) 165 [Figura 10-64.- Distribución de la desviación estándar del Cu Fino \(ton\) en los bloques por](file:///C:/Users/Mod%20&%20Res%20SI/Desktop/Tesis/correciones/Formato%20Memoria.docx%23_Toc535411638)  fases. [............................................................................................................................................](file:///C:/Users/Mod%20&%20Res%20SI/Desktop/Tesis/correciones/Formato%20Memoria.docx%23_Toc535411638) 166 Figura 10-65.- [Proporción de minty en bloques simulados de 10 x 10 x 10 m...............](file:///C:/Users/Mod%20&%20Res%20SI/Desktop/Tesis/correciones/Formato%20Memoria.docx%23_Toc535411639) 166 Figura 10-66.- [Cambio del promedio de la desviación estándar vs el número de bloques](file:///C:/Users/Mod%20&%20Res%20SI/Desktop/Tesis/correciones/Formato%20Memoria.docx%23_Toc535411640)  [\(simulaciones\) por minty.............................................................................................................](file:///C:/Users/Mod%20&%20Res%20SI/Desktop/Tesis/correciones/Formato%20Memoria.docx%23_Toc535411640) 167 Figura 10-67.- [Scatter plot entre duplicados originales vs datos originales en CMCC...](file:///C:/Users/Mod%20&%20Res%20SI/Desktop/Tesis/correciones/Formato%20Memoria.docx%23_Toc535411641) 167 Figura 10-68.- [Vista en planta de Simulación 1 de CuT en SC4, cota de 2365 m.](file:///C:/Users/Mod%20&%20Res%20SI/Desktop/Tesis/correciones/Formato%20Memoria.docx%23_Toc535411642) ......... 168 Figura 10-69.- [Vista en planta de Simulación 50 de CuT en SC4, cota de 2365 m.](file:///C:/Users/Mod%20&%20Res%20SI/Desktop/Tesis/correciones/Formato%20Memoria.docx%23_Toc535411643) ....... 168 Figura 10-70.- [Vista en planta de Simulación 100 de CuT en SC4, cota de 2365 m.](file:///C:/Users/Mod%20&%20Res%20SI/Desktop/Tesis/correciones/Formato%20Memoria.docx%23_Toc535411644) ..... 169 Figura 10-71.- [Vista en planta de Simulación geológica 1 en SC4, cota de 2365 m.......](file:///C:/Users/Mod%20&%20Res%20SI/Desktop/Tesis/correciones/Formato%20Memoria.docx%23_Toc535411645) 169 Figura 10-72.- [Vista en planta de Simulación geológica 50 en SC4, cota de 2365 m.....](file:///C:/Users/Mod%20&%20Res%20SI/Desktop/Tesis/correciones/Formato%20Memoria.docx%23_Toc535411646) 170 Figura 10-73.- [Vista en planta de Simulación geológica 100 en SC4, cota de 2365 m...](file:///C:/Users/Mod%20&%20Res%20SI/Desktop/Tesis/correciones/Formato%20Memoria.docx%23_Toc535411647) 170

## **3. Índice de tablas**

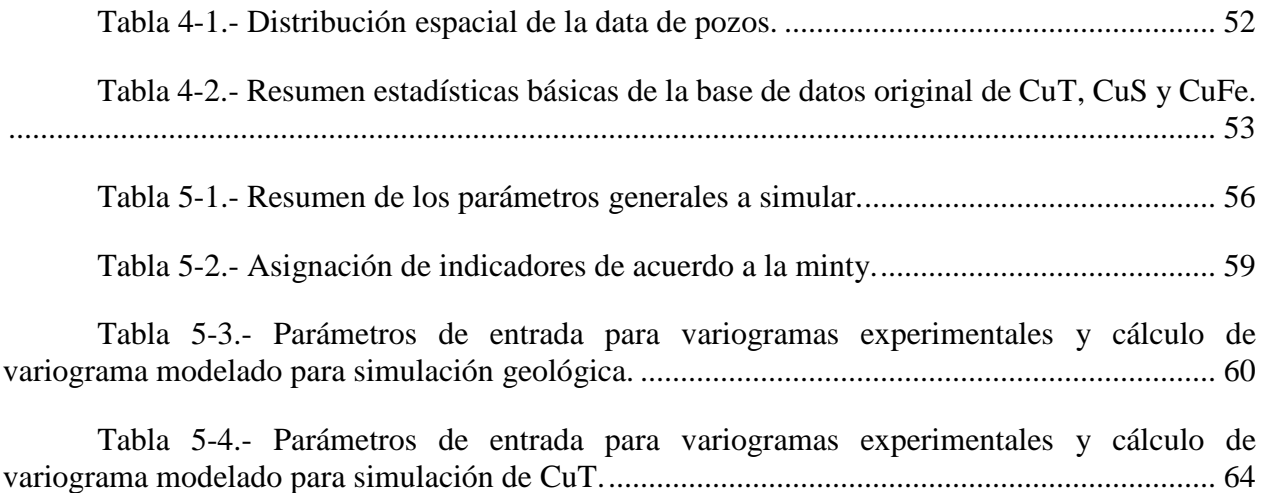

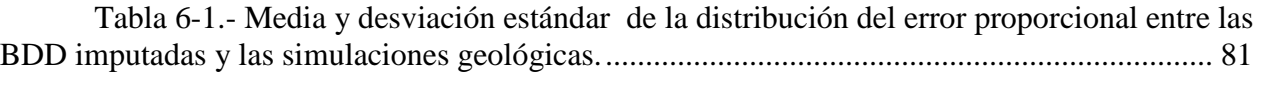

Tabla 6-2.- [Media y desviación estándar de la distribución del error proporcional entre las](file:///C:/Users/Mod%20&%20Res%20SI/Desktop/Tesis/correciones/Formato%20Memoria.docx%23_Toc535243655)  [BDD imputada de CuT y las simulaciones de CuT.......................................................................](file:///C:/Users/Mod%20&%20Res%20SI/Desktop/Tesis/correciones/Formato%20Memoria.docx%23_Toc535243655) 87

Tabla 6-3.- [Numero y porcentaje de bloques simulados en las fases de interés................](file:///C:/Users/Mod%20&%20Res%20SI/Desktop/Tesis/correciones/Formato%20Memoria.docx%23_Toc535243656) 91

## **4. Tabla de abreviaturas**

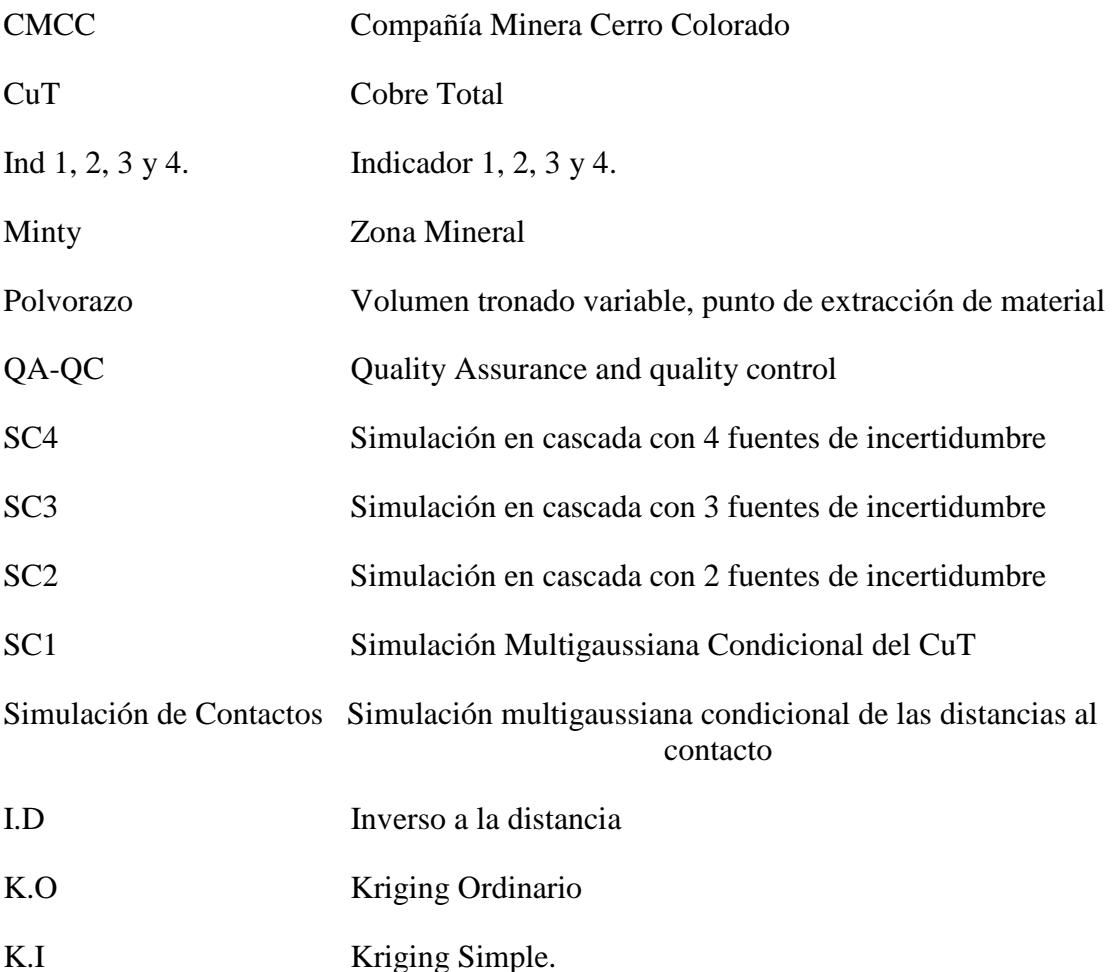